## Snakemake

Johannes Köster Genome Informatics, Institute of Human Genetics, Faculty of Medicine, University Duisburg-Essen

April 10, 2014

K ロ > K 레 > K 코 > K 코 > 트로드 > O Q O

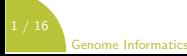

## **Structure**

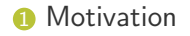

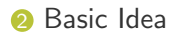

**3** [Advanced Features](#page-9-0)

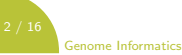

K ロ > K 레 > K 코 > K 코 > 트로드 > O Q O

# **Outline**

<span id="page-2-0"></span>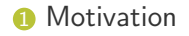

### **2** [Basic Idea](#page-5-0)

**3** [Advanced Features](#page-9-0)

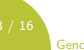

Genome Informatics

# **Motivation**

What we liked about GNU Make:

- text based
- rule paradigm
- lightweight

And what not:

- cryptic syntax
- limited scripting
- multiple output files
- scalability

# Snakemake

- hook into python interpreter
- pythonic syntax for rule definition
- full python scripting
- scalability
- workflow specific functionality beyond Make basics
- stable community:

# **Outline**

<span id="page-5-0"></span>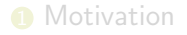

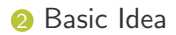

**3** [Advanced Features](#page-9-0)

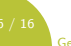

Genome Informatics

## **Syntax**

```
SAMPLES = "500 501 502 503". split ()
# require a bam for each sample
rule = all \cdotinput:
         expand ("{sample}.bam", sample=SAMPLES)
# map reads
rule map:
     in put :
         " reference.bwt"
         "{s am ple }. f a s t q "
     output:
         "{s am ple }.bam"
     threads: 8
     sh e ll :
         "bwa mem - t {threads} {in put} " # refer to threads and input files
         " sam tools view - Sbh - > {output}" # refer to output files
# create an index
rule index :
     input:
         " reference . fasta"
     output:
         " reference.bwt"
     sh e H :
         "bwa index \{input\}"
```
## Basic Usage

```
# perform a dry-run
$ snakemake - n
```

```
# execute the workflow using 8 cores
$ snakemake - j 8
```

```
# execute the workflow on a cluster (with up to 20 jobs)
$ snakemake -j 20 -- cluster " qsub - pe threaded \{ threads\}"
```
### Visualization

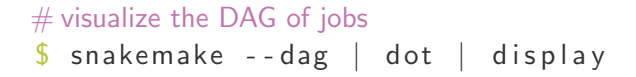

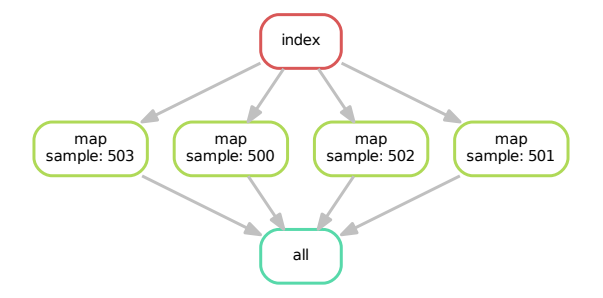

# **Outline**

<span id="page-9-0"></span>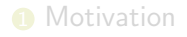

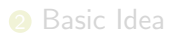

### **3** [Advanced Features](#page-9-0)

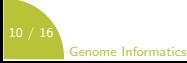

## Advanced Syntax

```
SAMPLES = "500 501 502 503". split ()
rule all :
    in put :
         expand ("{sample}.bam", sample=SAMPLES)
# map reads with peanut
rule map:
     in put :
         " reference, h df5".
         "{s am ple }. f a s t q "
     output:
         "{s am ple }.bam"
     threads: 8
     resources: gpu=1 # define an additional resource
     version: shell (" peanut -- version")
     s h e l l :
         " peanut map -t {threads} {input} | "" samtools view - Sbh - > {output}"
# create an index with peanut
rule index :
     in put :
         " reference . fasta"
     output:
          " reference . hdf5"
     s h e l l :
         " peanut index \{input\} \{output\}"
```
# **Scheduling**

K ロ > K 레 > K 코 > K 코 > 트로드 > O Q O

Maximize the number of running jobs with respect to

- priority
- number of descendants
- input size

while not exceeding

- provided cores
- provided resources
- A multi-dimensional knapsack problem.

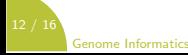

## Sub-Workflows

```
SAMPLES = "500 501 502 503". split ()
# define subworkflow
subworkflowworkdir: " . . / mapping"
rule 1cm<sub>1</sub> all :
     in put :
          \exp and ("{ sample } / results . xprs", sample=SAMPLES)
# estimate transcript expressions
rule express:
     in put :
          REF ,
          mapping(' {sample } . bam" ) # refer to output of subworkflow
     output:
          " {sample} / results . xprs"shell:
          " express \{input\} -o \{wildcards, sample\}"
```
## HTML5 Reports

### from snakemake utils import report

```
rule report:
    in put :
         T1=" results . csv".
         F1=" plot . pdf"
    output:
         html=" report . html"
    r u n :
         report ("""
         ==========
         Some Title
         ==========
         See table T1, display
         some math
         \ldots math \ldots|cq_0 - cq_1| > {MDIFF}""", output .html, **input)
```
### Genome Informatics

### Combining expressions of IncRNAs measured by qPCR with HuEx exon arrays

#### HuEx and gPCR datasets and their combination

Two datasets were given: An IndRA sately using qPOR(T1) and 274 primary tumors analysed with Aflymetia HuDc expe among whittin the

ENSEMS. Gene De hr indføde men enhaded hom given indfød af CR assey descripton (12). For heav, escrictos men derived hom<br>He ENSEMS, ingit vidi annoalson had. Afgrenint infer 10 probes hal he withe have los men denthod, and

Each of twee mets probreets summarizes the expression of one incl<sup>e</sup>ted. We celosiated and normalized the expressions for the given ZT4<br>primary terrors. This was done with the Aftymetric Procedure Incommentation of MAA wit data reman bom different labe

### Estimation of regulated IncRNAs in the gPCR dataset

We estimate the consistency between the two controls by calculating the log-bld-change and throwing wway all Incidibility that exceed a Prophobl of 0.5 in Pos led For the remaining to FNMs the hid channel between beatment and the mean of the ben more trip, is related

Fable Tit shows uprequisited incRNAs sorted by strength of fold-change. Table T5 shows the same for downwoulated incRNAs. Figure F1 shows the histogram phose fold-changes.

### Counting tumors expressing the regulated incRNAs in the HuEx dataset

We note consider from boffilia for our he measured by associates nodes (see Table TTL For from an existing from the Huffy sakes) We are the control of the state of the main spectrum of the state of the state of the state of the state of the state of the state of the state of the state of the state of the state of the state of the state of the state microamps, and negative fold changes in the PCR sassy should convepond to positive consistion in the inicroamsys. Figures F4 and F show that this is not the case in personal

### Mathematical background

.<br>Na matatat di 1978 sentatu dahilan ka sebagai katang perangan berasa mengemuk iaitu sentama kematan Matatatangan sent PCR-pute in theory doubles the amount of molecules. Since this rate is not reaches the practice we assume a factor of 1.5 here.

nexcuently a fold-change on these locacaled values has to be computed as subtraction indeed of a pupilers. Further, a non-localitymi Antimoperate in the results of the second control and a Third between substantial to not specific results in the results are not anticipated by the first of the second second second second second second second second secon

We denote the different -capables as  $c q_1^i$ ,  $c q_2^i$ , and  $c q_3^i$ , , for a given buPbV  $i$  . The considerig between the two controls (see above) is

 $|{\rm eq}_{\rm max}^* - {\rm eq}_{\rm eff}^*| > 0.5$ 

The field showers between produced and the mean of contacts to entrance of a

 $v_{\text{min}} = \frac{1}{2} (v_{\text{max}} + v_{\text{min}})$ 

Since the latter -cq values are all logarithmic, the mean hane connegonds to the geometric mean of the real molecule counts. This is Interview since it avails developing of the mean by the higher you call as

A new side from severia Lied was sent to determine whether the mean of environment environments simultants to be then E. The Lied in s one-sasa one-sampe Heat was used to determine whether the mean or exchangy expressions is aghindamy higher than is. The Heat is<br>applicable here independently of the actual distribution of probeset expressions because the Post Pay means befores a new entire elimination

KEEK (FER KEEK EEK) OR A

rregulatezmneg, 6 turcetourizmagor<br>igulated.mineg. 6 turcetourizh, va\_con po regulated mining is almondant to value part<br>renegulated mineral Cambrosunt to you compot<br>only supressions (21112012.3d hona asses 211120123d

### Data Provenance

### Summarize output file status

### \$ snakemake - - summary

f i l e d a t e r u l e v e r s i o n s t a t u s p l a n 500.bam Thu Apr 10 10:55:17 2014 map 1.0 ok 10 m no update<br>501.bam Thu Apr 10 10:55:17 2014 map 1.0 ok 10 m no update 501.bam Thu Apr 10 10:55:17 2014 map 1.0 ok no update no update 1502.bam Thu Apr 10 10:55:17 2014 map 1.0 updated input files update pending 502.bam Thu Apr 10 10:55:17 2014 map 1.0 updated input files<br>503.bam Thu Apr 10 10:55:17 2014 map 0.9 version changed to 1.0  $503$  bam Thu Apr 10  $10:55:17$  2014 map  $0.9$  version changed to 1.0 no update

### Trigger updates:

### $#$  update files with changed versions  $\$  snakemake -R `snakemake --list - version - changes `

### $#$  update files with changed code  $\$  snakemake  $-R$  `snakemake  $-$ -list-code-changes`

# Conclusion

Snakemake is a Make-like workflow system providing

- a readable syntax
- sophisticated scripting with python
- scalability from single-core to cluster
- support for hybrid computing
- data provenance
- modularization capabilities

Roadmap:

- DRMAA support
- a workflow or rule library

<http://bitbucket.org/johanneskoester/snakemake>

Köster, J., Rahmann, S., Snakemake – a scalable bioinformatics workflow engine. Bioinformatics 2012.